## **Preparar una unidad de disco duro externo USB**

## **Nota :**

- 0 Al conectar a una unidad de disco duro externo, utilice un cable USB con conectores mini-A (Macho) – B (Macho).
	- El cable USB provisto con esta unidad no puede utilizarse.
- 0 Para utilizar el cable USB que se proporciona junto con la unidad de disco rígido externo, adquiera el siguiente alargador USB.

Mini A (macho) A (hembra) (Número de pieza: QAM0852-001)

- 
- *1* Conecte el cable USB y el adaptador de CA.
	- Apague la videocámara presionando el botón (b) durante unos 2 segundos.

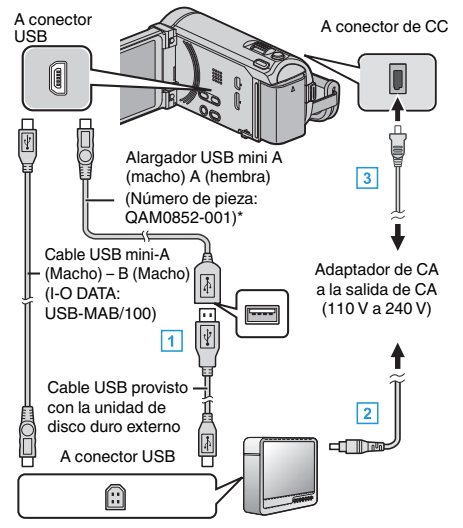

- A Conecte el cable USB de la unidad con el de disco duro externo USB.
- <sup>2</sup> Conecte el adaptador de CA de la unidad de disco duro externo USB.
- **3** Conecte el adaptador de CA a esta unidad.
	- 0 Esta unidad se enciende automáticamente cuando se conecta el adaptador de CA.
	- 0 La unidad se enciende y el menú "COPIA DE SEGURIDAD" aparece.
	- 0 Mientras que el cable USB esté conectado, aparecerá el menú "COPIA DE SEGURIDAD".
	- 0 Consulte también el manual de instrucciones de la unidad de disco duro externo.
- *2* Encienda la unidad de disco duro externo.

## **Precaución :**

0 Asegúrese de apagar la alimentación cuando se conectan los dispositivos.

De lo contrario, es posible que hayan choques eléctricos o un mal funcionamiento de la unidad.

0 No conecte un concentrador USB entre esta unidad y la unidad de disco duro externo USB.